# Tris, 2 Gagner en efficacité

#### Lycée Pierre Corneille - MP

#### 2016-2017

4日)

<span id="page-0-0"></span> $299$ 

∍ Пb.

Έ

Lycée Pierre Corneille - MP [Tris, 2](#page-44-0)

Diviser pour régner (divide and conquer)

Patron de conception (design pattern)

4日)

∍

 $\sim$ ×.  $\sim$ ×  $\rightarrow$ 

э

<span id="page-1-0"></span>∍

Diviser pour régner (divide and conquer)

#### Patron de conception (design pattern) Bonne pratique issue de l'expérience

4 **D** F

Diviser pour régner (divide and conquer)

#### Patron de conception (design pattern)

Bonne pratique issue de l'expérience Formulation abstraite

 $\leftarrow$   $\Box$ 

#### Patron de conception (design pattern)

Bonne pratique issue de l'expérience

Formulation abstraite

Principe général de résolution de nombreux problèmes concrets

つくい

Diviser pour régner (divide and conquer)

#### **O** Divide

目

4 0 8

メタト メミト メミト

### **1** Divide

Données de petite taille : traitement direct

4日)

 $\sim$  $\mathcal{A}$  $\sim$ × Э× ∍

#### **1** Divide

- Données de petite taille : traitement direct
- Au-dessus d'un seuil : partition des données en sous-ensembles

4 m k

 $\Omega$ 

### **1** Divide

- Données de petite taille : traitement direct
- Au-dessus d'un seuil : partition des données en sous-ensembles

 $200$ 

#### 2 Recur

Traitement récursif des sous-ensembles

### **Q** Divide

- Données de petite taille : traitement direct
- Au-dessus d'un seuil : partition des données en sous-ensembles

### 2 Recur

Traitement récursif des sous-ensembles

#### **3** Conquer

Achever le traitement en rassemblant les sous-ensembles traités

つくい

Comment trier un tableau T ?

<span id="page-10-0"></span>Ε

ヨ ト

4 0 8 同  $\mathcal{P}$ ∍

×

× D. ×

Comment trier un tableau T ?

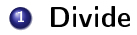

同

 $\sim$ ∍

×  $\rightarrow$  $\rightarrow$ 

4 0 8 4

Ε

ヨ ト

Comment trier un tableau T ?

- **1** Divide
	- Tableau vide, singleton : déjà triés !

4 0 8

 $\sim$ 

 $299$ 

Э× ∍

D. ×

Comment trier un tableau T ?

- **1** Divide
	- Tableau vide, singleton : déjà triés !
	- Paire : triée en une comparaison

4日)

∍

Comment trier un tableau T ?

- **O** Divide
	- Tableau vide, singleton : déjà triés !
	- Paire : triée en une comparaison
	- Tableau de longueur  $n \geqslant 3$ :

4日)

 $\Omega$ 

Comment trier un tableau T ?

- **O** Divide
	- Tableau vide, singleton : déjà triés !
	- Paire : triée en une comparaison
	- Tableau de longueur  $n \geqslant 3$ : diviser  $T$  en deux sous-tableaux de taille moitié

$$
T_1=(T_k)_{0\leqslant k
$$

Comment trier un tableau T ?

- **O** Divide
	- Tableau vide, singleton : déjà triés !
	- Paire : triée en une comparaison
	- Tableau de longueur  $n \geqslant 3$ : diviser  $T$  en deux sous-tableaux de taille moitié

$$
T_1=(T_k)_{0\leqslant k
$$

 $200$ 

**2** Recur Trier  $T_1$  et  $T_2$ 

Comment trier un tableau T ?

- **0** Divide
	- Tableau vide, singleton : déjà triés !
	- Paire : triée en une comparaison
	- Tableau de longueur  $n \geqslant 3$ : diviser  $T$  en deux sous-tableaux de taille moitié

$$
T_1=(T_k)_{0\leqslant k
$$

#### **2** Recur

Trier  $T_1$  et  $T_2$ 

#### **3** Conquer

Réunir les sous-tableaux triés  $T_1$  et  $T_2$  en un seul tableau trié : fusion.

```
def fusion(T, i, j, k):
```
return Aux

Données

Les tranches T[i:j] et T[j:k] sont triées par ordre croissant.

```
def fusion(T, i, j, k):
```
return Aux

Données

Les tranches T[i:j] et T[j:k] sont triées par ordre croissant. Résultat

La liste Aux contient les valeurs réunies, triées par ordre croissant.

Tant qu'aucune des deux tranches n'est vidée :

```
a, b, Aux = i, j, []
while (a < j) and (b < k):
  if (T[a] < T[b]):
    Aux.append(T[a])
    a_{+} += 1
  else:
    Aux.append(T[b])
    h = 1
```
 $\leftarrow$   $\Box$ 

```
Si la tranche T[i:j] est vide :
  if (a == j):
```
Aux  $+= T[b:k]$ 

4 0 8

 $\blacktriangleleft$ a  $\sim$  ∍

D.  $\prec$  Э× э

```
Si la tranche T[i:j] est vide :
  if (a == j):
    Aux += T[b:k]Si la tranche T[j:k] est vide :
  else:
    Aux += T[a:j]
```
4日)

 $2990$ 

∍  $\rightarrow$ 

э

Exemple :  $(T_k)_{0 \leq k < 5}$   $(T_k)_{5 \leq k < 10}$ <br>1 2 5 9 12 3 4 5 7 11

4 0 8

 $299$ 

э

化重子

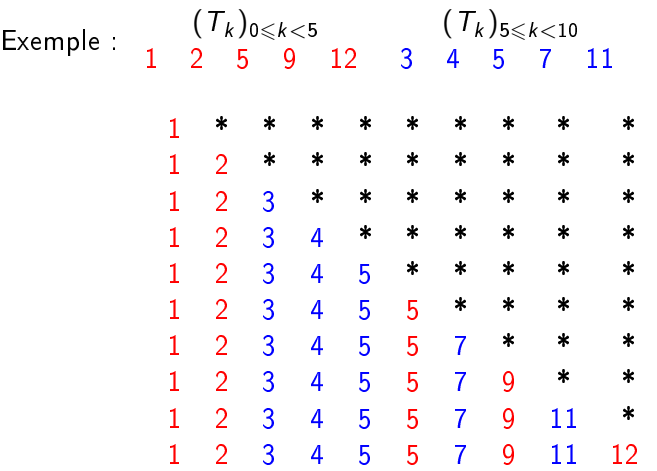

人居下

重  $\mathbf{p}$  .

**∢ ロ ▶ - ◀ 何 ▶ - ◀** 

目

# Récursion

```
Tri de la tranche T[i:k]
def tri_rec(T, i, k):
 # k = i: tranche vide
 # k = i + 1 : singleton
 if k == i + 2: # Tri d'une paire
   if T[i] > T[i+1]:
     T[i:k] = [T[i+1], T[i]]if (k>i+2): # Cas général
   i = (i+k)/2tri_rec(T, i, j)
   tri_rec(T, j, k)
   T[i:k] = fusion(t, i, j, k)
```
医单头

## Récursion

Tri de la liste T

```
def tri_fusion(T):
  tri\_rec(T, 0, len(T))
```
目

ヨ ト

4 ロ ▶ (母

 $\mathbf{p}$ ∍

× D. ×.

Tri par fusion d'un tableau de longueur n

目

ミト

4 ロ ▶ (母

 $\mathbf{p}$ ∍

× D.  $\sim$ 

Tri par fusion d'un tableau de longueur n

Complexité temporelle  $\mathcal{O}(n \lg n)$  comparaisons

4日)

 $299$ 

∍

∍

Tri par fusion d'un tableau de longueur n

- Complexité temporelle  $\mathcal{O}(n \lg n)$  comparaisons
- Complexité spatiale

4日)

 $2Q$ 

э

Tri par fusion d'un tableau de longueur n

- Complexité temporelle  $\mathcal{O}(n \lg n)$  comparaisons
- Complexité spatiale
	- Création de tableaux auxiliaires :  $\mathcal{O}(n)$

←□

Tri par fusion d'un tableau de longueur n

- Complexité temporelle  $\mathcal{O}(n \lg n)$  comparaisons
- Complexité spatiale
	- Création de tableaux auxiliaires :  $\mathcal{O}(n)$
	- $\bullet$  Pile d'exécution de la fonction récursive :  $\mathcal{O}(n)$

Tri rapide (quicksort)

Comment trier un tableau T ?

人居下

 $\mathbf{p}$  .

**K ロ ▶ (K @ ) → ( ミ** 

<span id="page-32-0"></span>目

## Tri rapide (quicksort)

Comment trier un tableau T ?

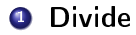

キロメ メタメ メモメ メモメ

目

# Tri rapide (quicksort)

Comment trier un tableau T ?

- **1** Divide
	- Tableau vide, singleton : déjà triés !

Ε

→ 手→

4 0 8 同  $\sim$ ∍

 $\blacktriangleleft$ 

×  $\rightarrow$ 

# Tri rapide (quicksort)

Comment trier un tableau T ?

- **1** Divide
	- Tableau vide, singleton : déjà triés !
	- Tableau de longueur  $n \geqslant 2$ :

4 0 8 同

×  $\sim$ × D. ×

∍

Э× ∍

# Tri rapide (quicksort)

Comment trier un tableau T ?

- **O** Divide
	- Tableau vide, singleton : déjà triés !
	- Tableau de longueur  $n \geqslant 2$  : diviser  $T$  en trois sous-tableaux en fonction d'une valeur pivot  $T_i$

4 **D** F

 $\Omega$ 

## Tri rapide (quicksort)

Comment trier un tableau T ?

- **O** Divide
	- Tableau vide, singleton : déjà triés !
	- Tableau de longueur  $n \geqslant 2$  : diviser  $T$  en trois sous-tableaux en fonction d'une valeur pivot  $T_i$

 $\leftarrow$ 

 $\Omega$ 

2 Recur

Trier  $T_$  et  $T_+$ 

# Tri rapide (quicksort)

Comment trier un tableau T ?

- **1** Divide
	- Tableau vide, singleton : déjà triés !
	- Tableau de longueur  $n \geqslant 2$  : diviser  $T$  en trois sous-tableaux en fonction d'une valeur pivot  $T_i$

 $200$ 

2 Recur

Trier  $T_$  et  $T_+$ 

**3** Conquer

Concaténer les listes triées  $T_-, T_-$  et  $T_+$ 

# Tri rapide

```
def trier(T):
  if (len(T)<2):
    # le tableau est déjà trié
    return T
  else:
    # Choix aléatoire du pivot
    k = random.random()</math> len(T)pivot = T[k]
```
4 0 8

× a  $\sim$  ∍

 $\rightarrow$  $\prec$  Э× э

# Tri rapide

```
# Divide : ventilation en trois sous-listes
I, E, S = [], [], []for x in T:
  if (x<pivot):
    I.append(x)
  elif (x>pivot):
    S.append(x)
  else:
    E.append(x)
# Recur : tri des sous-listes
I = trier(I)S = \text{trier}(S)# Conquer : concaténation des sous-listes triées
return I+E+S
                                                           2990→ 頂 下
```
Tri rapide d'un tableau de longueur n

同

 $\sim$ ∍

× D. ×

4 0 8 4

Ε

э  $\rightarrow$ 

Tri rapide d'un tableau de longueur n

Dans le pire des cas :  $\mathcal{O}(n^2)$ 

4日)

同

 $299$ 

∍

∍

-b

Tri rapide d'un tableau de longueur n

- Dans le pire des cas :  $\mathcal{O}(n^2)$
- En moyenne :  $\mathcal{O}(n \lg n)$

4日)

Tri rapide d'un tableau de longueur n

- Dans le pire des cas :  $\mathcal{O}(n^2)$
- En moyenne :  $\mathcal{O}(n \lg n)$
- Un choix hasardeux du pivot vaut beaucoup mieux qu'un mauvais choix !

<span id="page-44-0"></span> $-111$